13 ISBN 9787121187322

书名:《网页设计与网站建设-学用一册通》

10 ISBN 7121187329

出版时间:2013-6

页数:438

版权说明:本站所提供下载的PDF图书仅提供预览和简介以及在线试读,请支持正版图书。

## www.tushu000.com

Dreamweaver CS6 Photoshop CS6 Flash CS6

 $ASP$ 

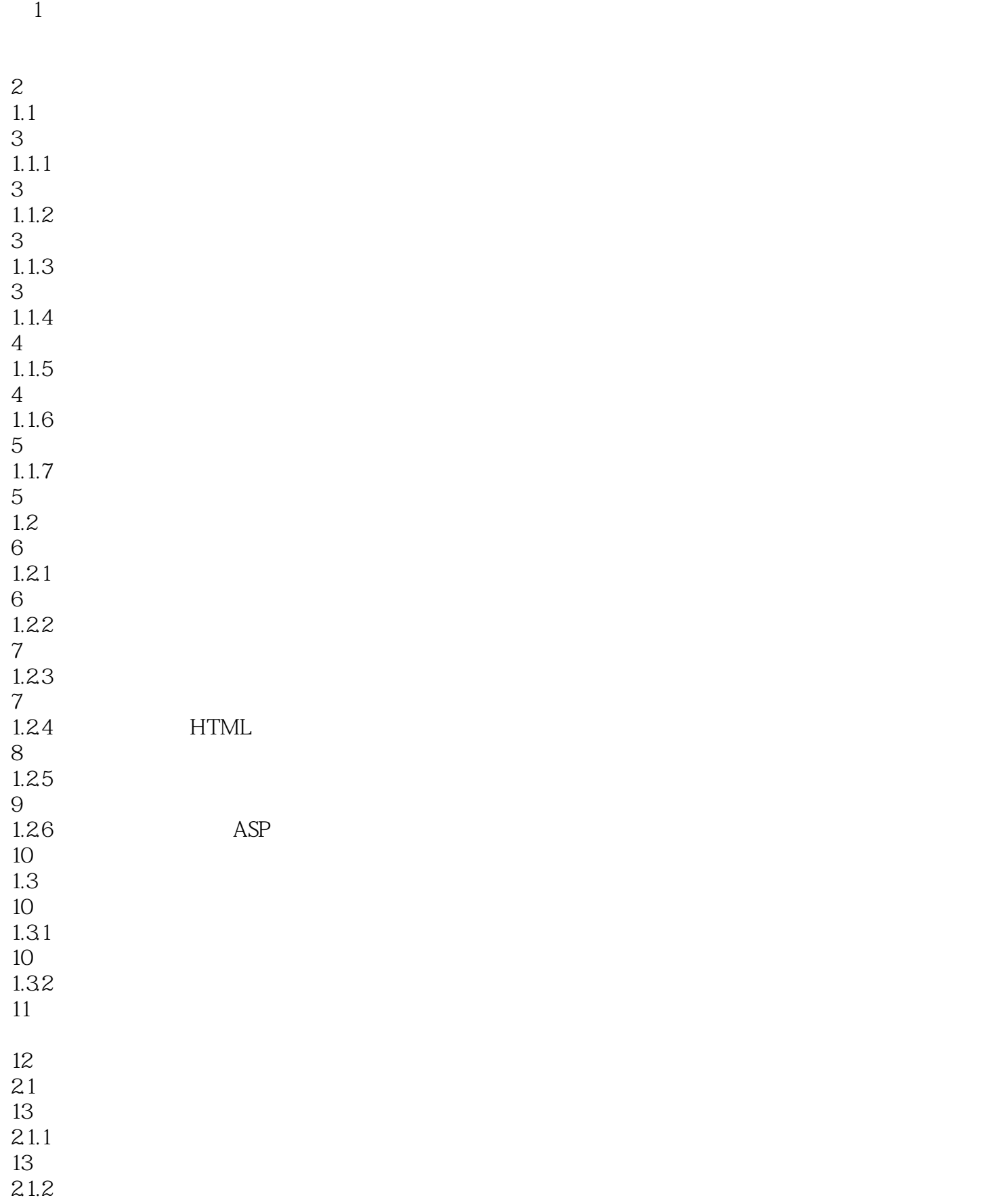

 

 

 $\frac{23}{2}$ 

 

 

Dreamweaver CS6 3.1 Dreamweaver CS6

3.2 Dreamweaver CS6

"

*Page 4*

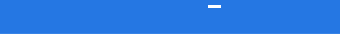

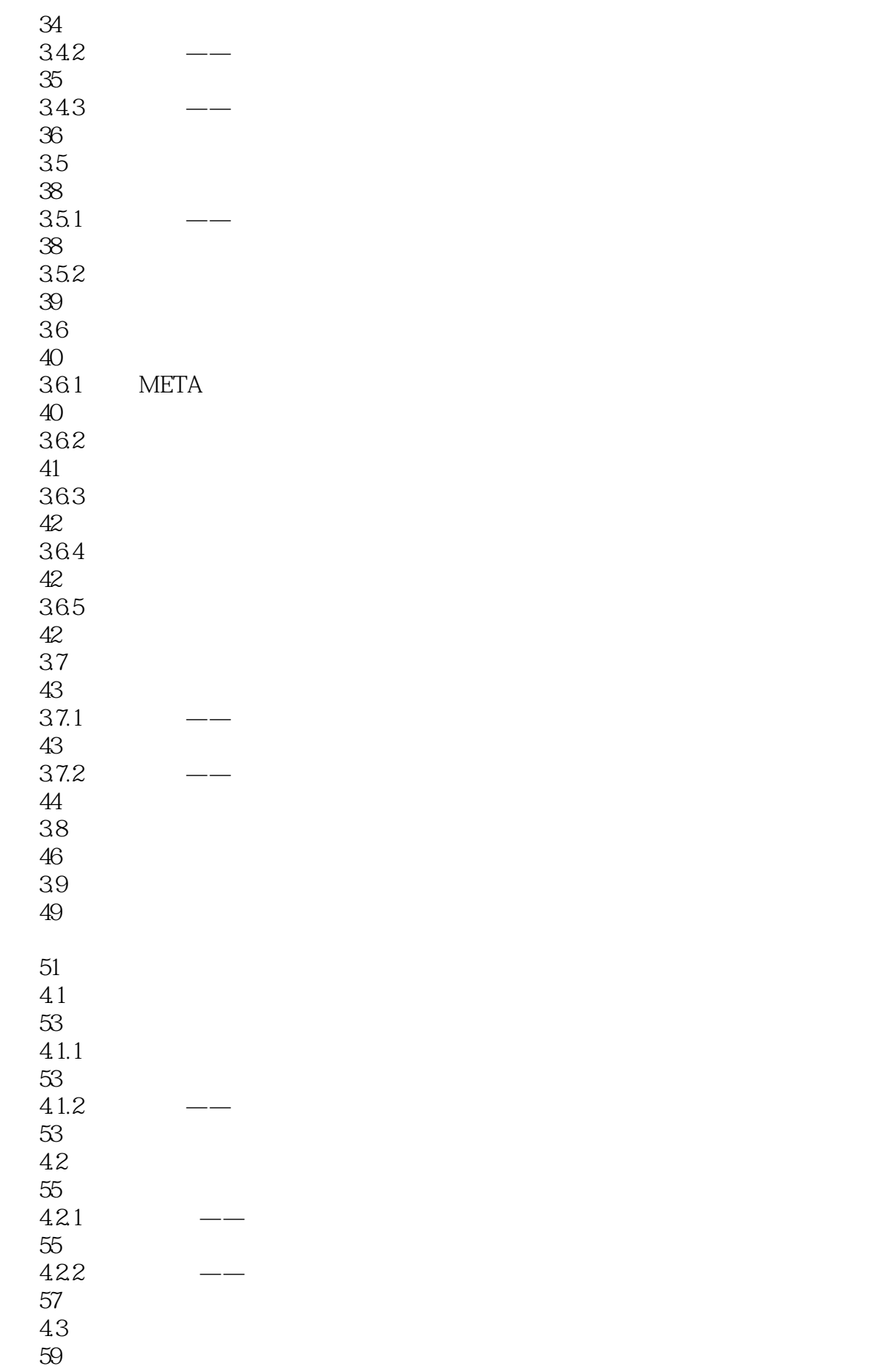

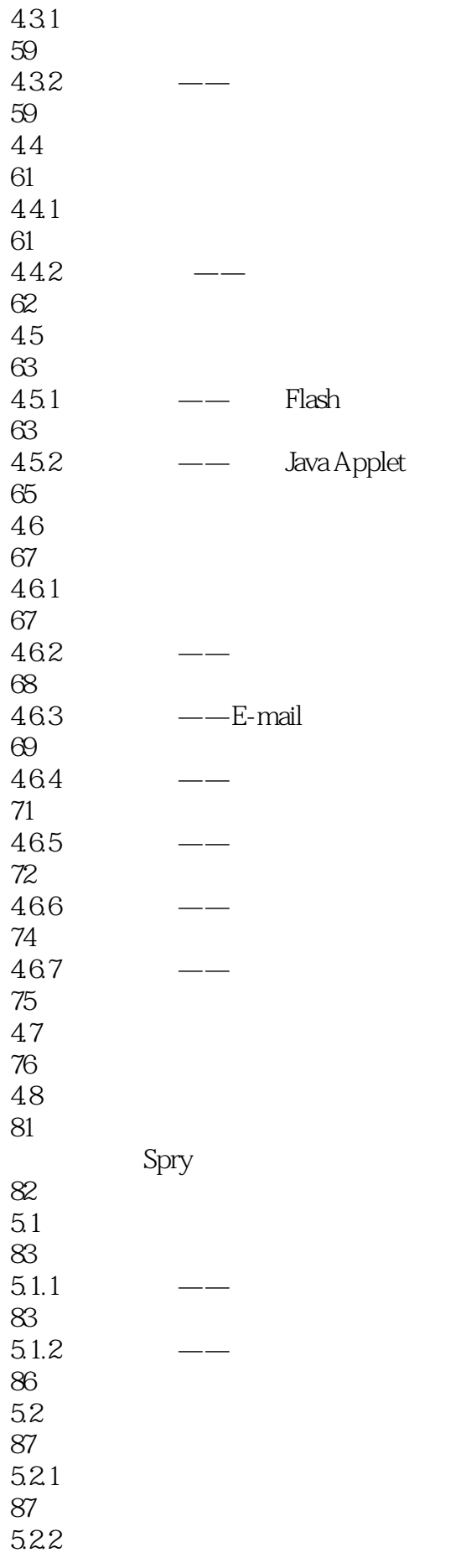

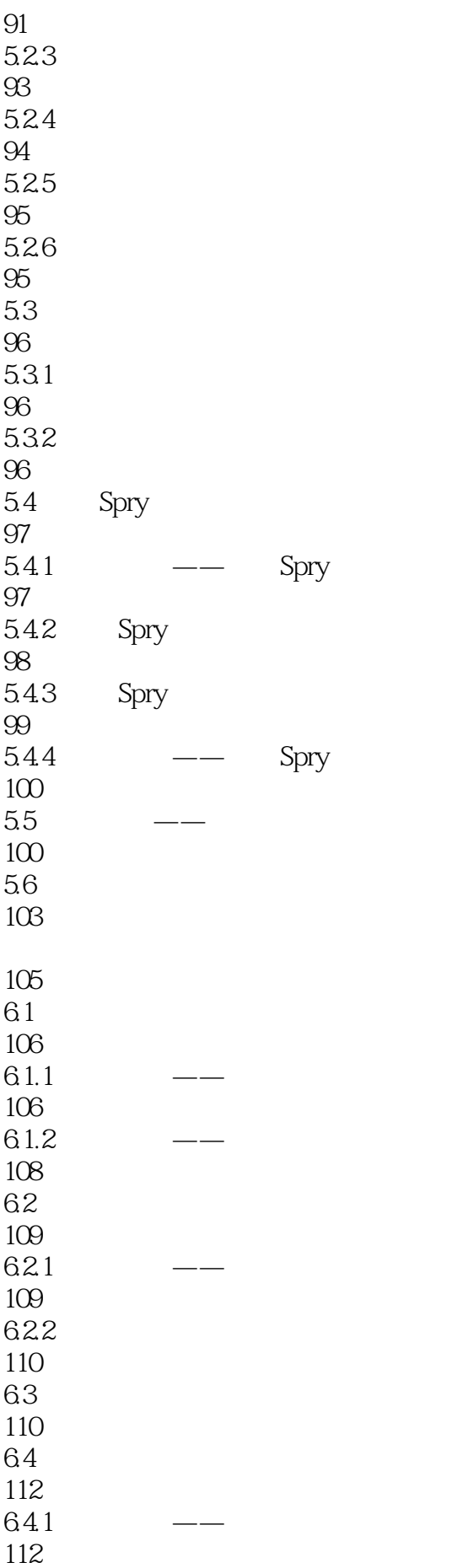

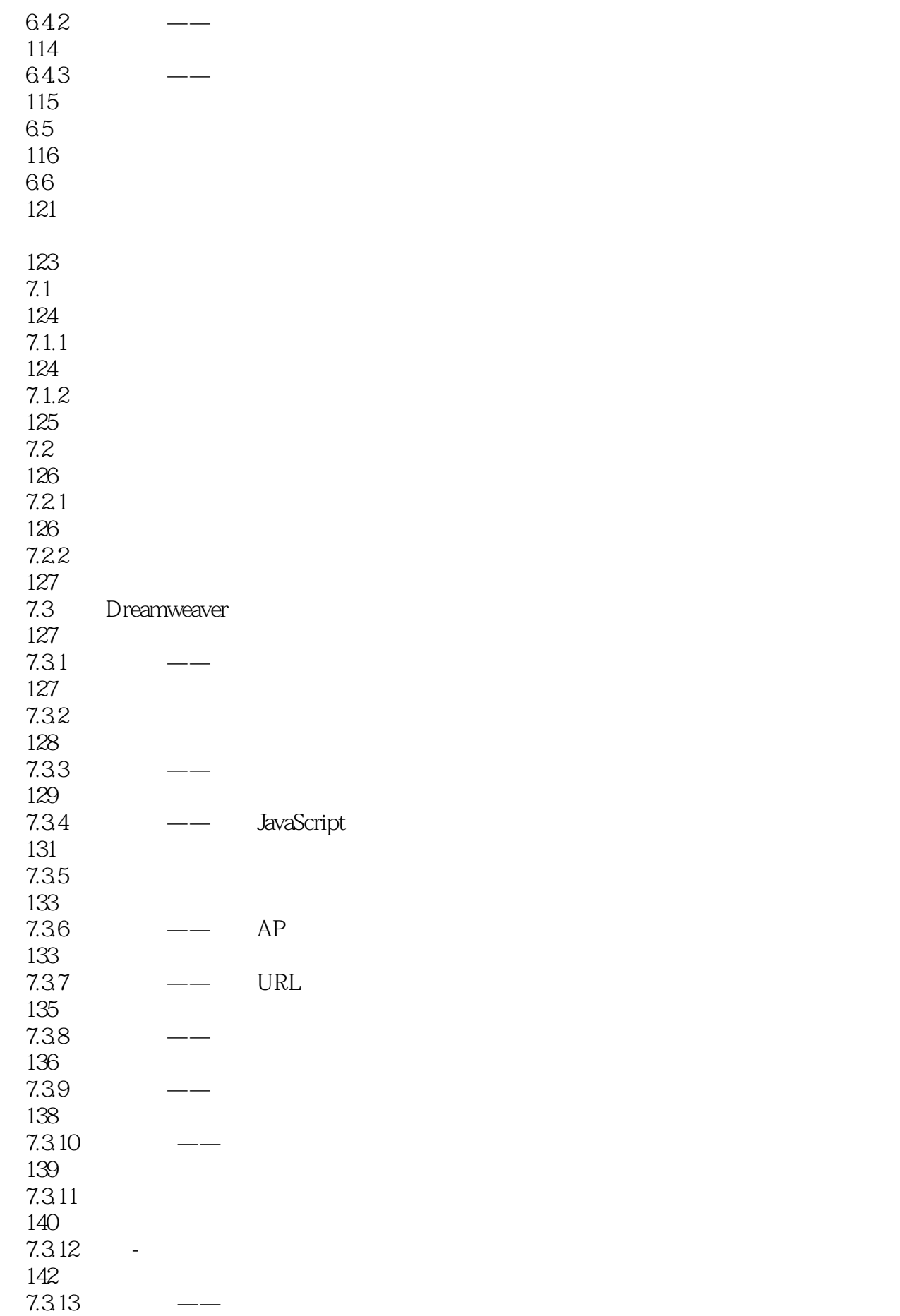

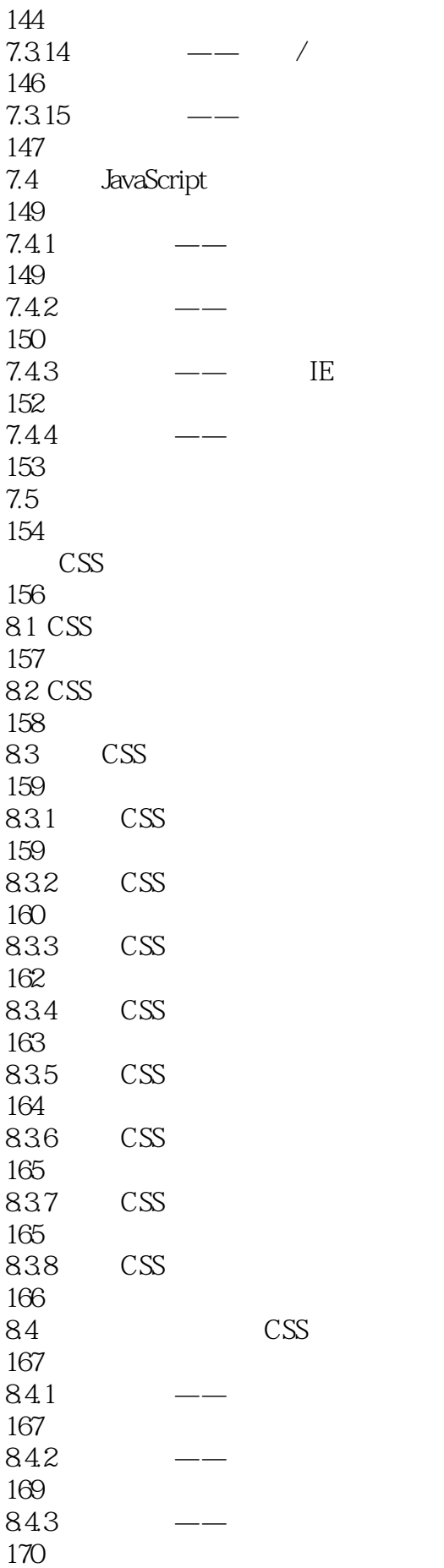

85 172 86 176 CSS+Div 177  $9.1$  Div 178  $9.1.1$  Div 178 9.1.2 CSS+Div 178 9.2 AP Div 179 9.2.1 AP Div 179 9.2.2 AP Div 179 9.2.3 AP Div 180 9.24 AP Div 181 9.3 AP Div 181 9.31  $AP Div$  / 181  $9.32$  AP Div 182 9.3.3 AP Div 182 9.34 AP Div 183 9.4 CSS Div 184  $9.4.1$ 184 9.42 184 9.5 CSS+Div 187  $9.5.1$  Div 188 9.5.2 CSS 188 9.6 – CSS 190 9.7 193  $3$ 

197 10.1 199 10.1.1 199  $10.1.2$ 200 10.2  $200$ 10.2.1 201 10.22 202  $10.23$   $\qquad -$ 205  $10.24$   $\qquad -$  / 207  $10.25$   $---$ 208 10.3 212  $10.31$   $---$  IIS 212 10.32 – Web 213  $10.4$ 214  $10.41$   $---$  ODBC 214  $10.42$   $\qquad -\qquad$  DSN ADO 215 10.5 216  $10.5.1$ 216 10.5.2 218 10.5.3 219 10.5.4 220 10.6 221 10.6.1 221 10.62

222 10.63

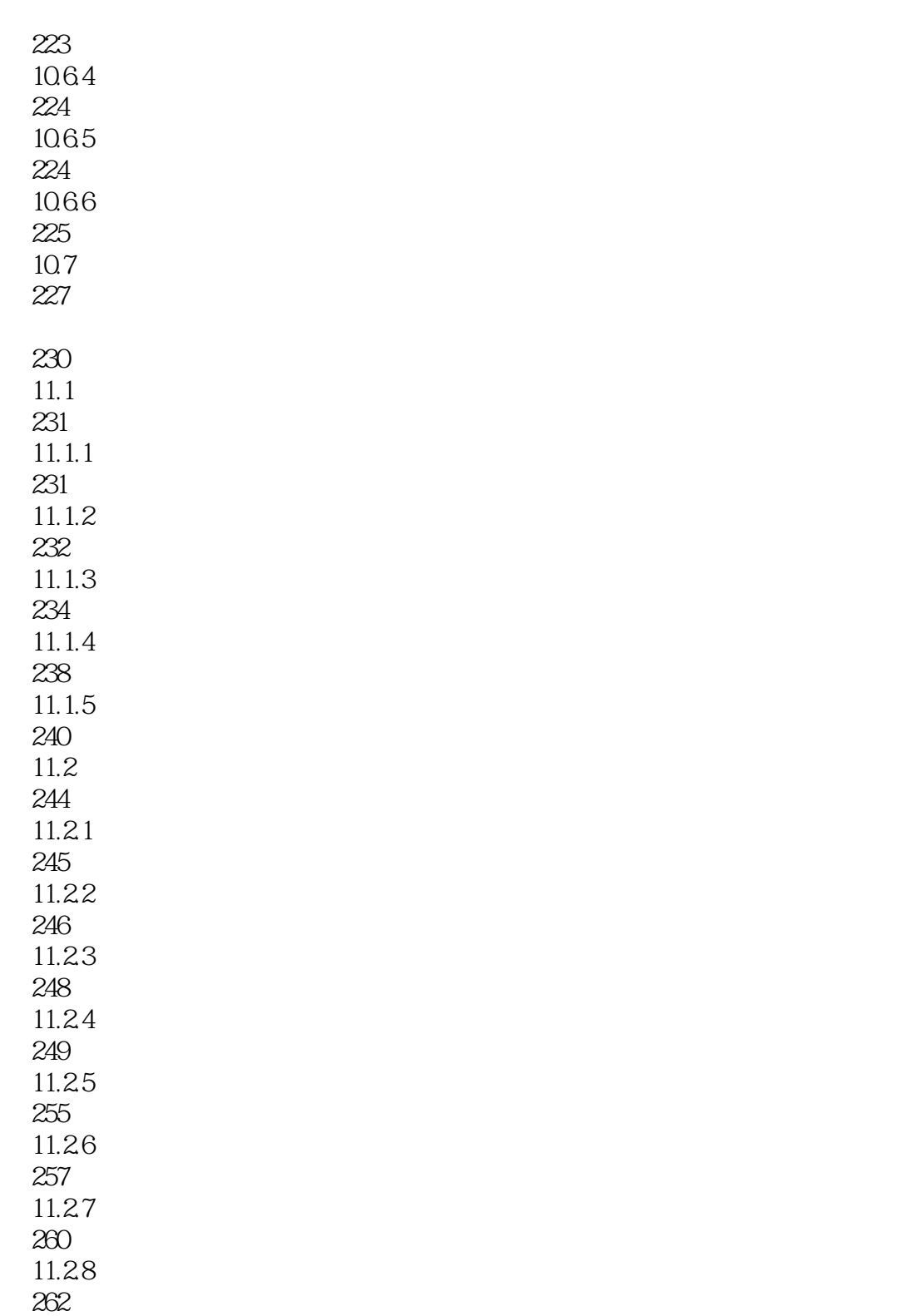

Photoshop CS6

 $4$ 

 $11.29$ 264  $11.210$ 266  $11.3$ 

270

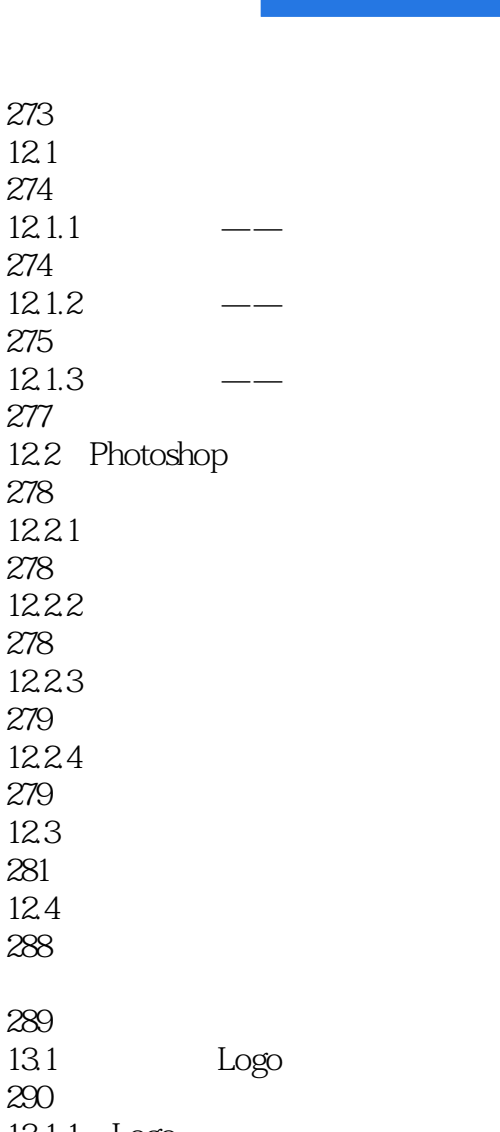

273  $12.1$ 274  $12.1.1$ 274  $12.1.2$ 275  $12.1.3$ 277

278 12.21 278 12.22 278 12.23 279 12.24 279 12.3 281 12.4 288

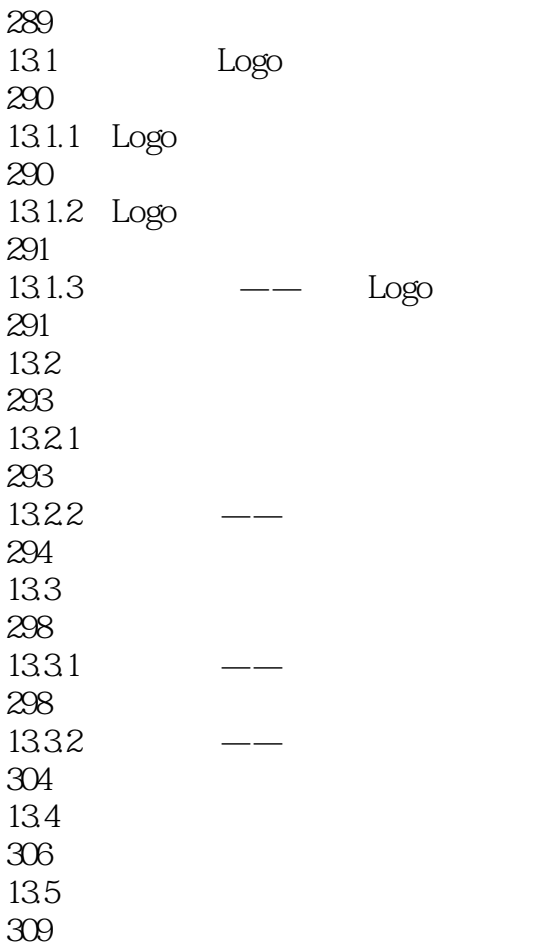

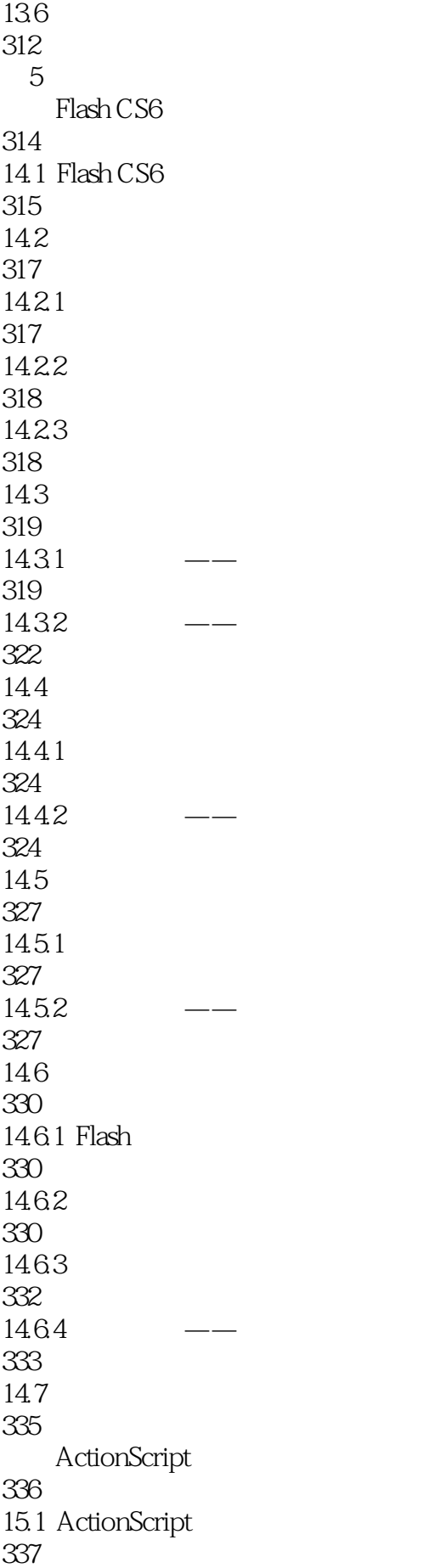

15.1.1 ActionScript 337 15.1.2 ActionScript 30 338 15.2 ActionScript 3.0 339 15.2.1 ActionScript 339 15.2.2 ActionScript 30 341 15.3 ActionScript 343  $15.31$  for 343 15.3.2 while do while 343 15.33 344 15.34 344  $15.4$ 344 15.5 ActionScript 345 15.6 ActionScript 346  $1561 \t 1$ —— 346  $1562 \t 2$ — 348  $1563 \t 3-$ 353  $1564 + -$ 356  $1565 - 5$ 360 15.7 364  $6$ 366 16.1 367 16.2 368 16.2.1 368 16.22 369

16.4 371 16.5 372  $16.5.1$ 372 165.2 372 374  $17.1$ 376  $17.1.1$ 376  $17.1.2$ 377 17.2 378  $17.21$ 378 17.22 379 17.23 379 17.24 380 17.3 381 17.31 381 17.32 382 17.33 384 17.34 384 17.4 385

17.43 17.4.4

 $17.41$ 385 17.42 386

387

388

16.3 370

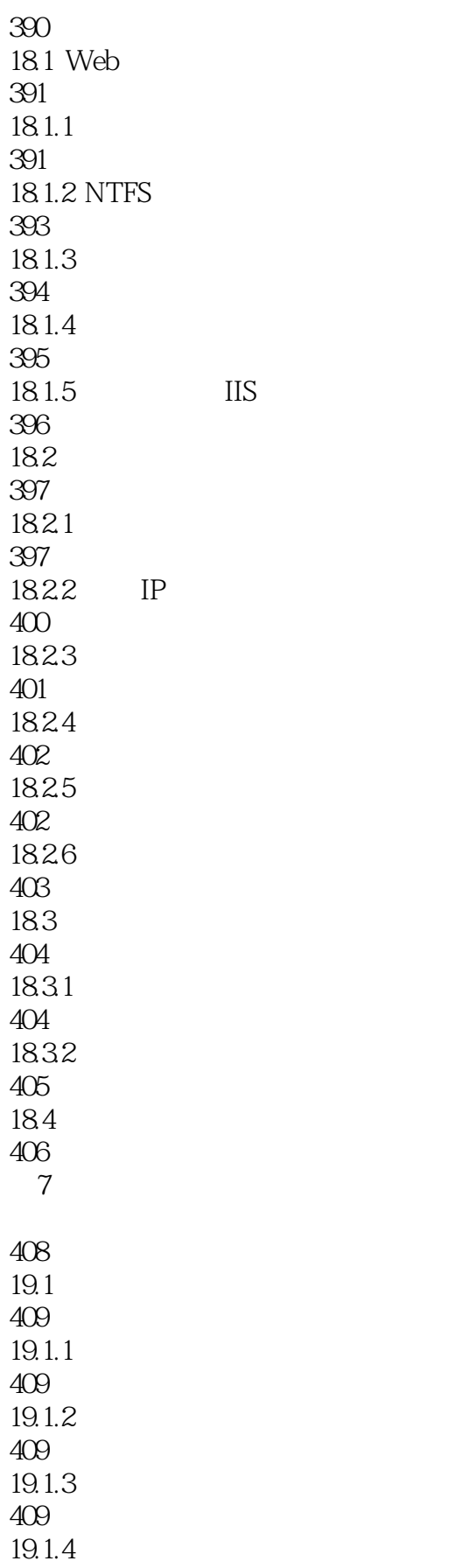

 $\overline{\text{IIS}}$ 

412 19.22 412 19.23 412

19.24 413 19.25 414

19.26 19.27 19.28

19.2.10 19.2.11

20.3.1 425 20.32 431  $20.4$ 433  $20.5$ 

 $20.5.1$ 

434 20.5.2 436

434

411 19.2 411 19.2.1

415

416

416 19.29 417

418

418

422  $20.1$ 423  $20.2$ 424  $20.21$ 424 20.22 424 20.3 425

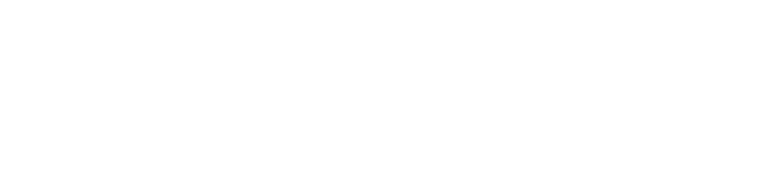

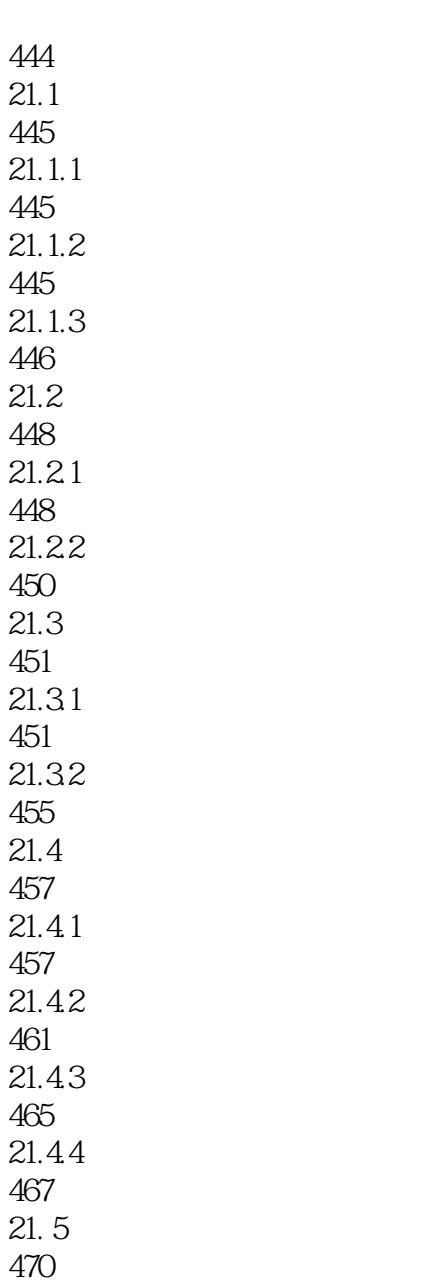

20.5.3 439  $20.6$ 441

AS MM Flash Player AS Flash Flex  $2$  2 SWF Flash Flash AS1.0 ECMAScript ECMA Flash Player AD AS ECMAScript AD 得不说Flash4的AS集合,它曾经让Flash4兼容格式的内容变化多端。但是从一定程度上,Flash4的AS不 **ECMAScript** Flash 5 Flash 5 ECMA ECMA RECOMA AS FlasM ECMAScript FlasM AS Flash Lite1.1 AS1.0 Flash 5 ECMAScript Flash Player5/6 ECMA AS1.0 API Flash5 AS1.0 AS2.0 MX MX 2004 AS2.0 Flash Player6 AS2.0 F1ash6 AS2.0 runtime AS1.0 AS2.0 AS1.0 AS2.0  $\overline{AS2}$ ECMA4 Netscape and the ECMAScript AS2.0  $AS20$   $AS30$ As3.0 Flash Rash AS3.0 Flash Player 8.5 Flex 2.0 Beta AS3.0 AS3.0 ECMA4  $\qquad$  AS3.0 ECMAScript Package namespace AS2.0 AS3.0 AS3.0 E4X ECMAScrpit for XML AS3.0  $AVM$   $AS1/2$   $AVM$   $AS20$ AS3 API AS3 ActionScript 3.0 ActionScript 2.0  $\Gamma$ ECMAScript $\Gamma$  $30$ 

# 《学用一册通:网页设计与网站建设》语言通俗易懂,知识系统全面,突出了实战性,采用由浅入深的

本站所提供下载的PDF图书仅提供预览和简介,请支持正版图书。

:www.tushu000.com